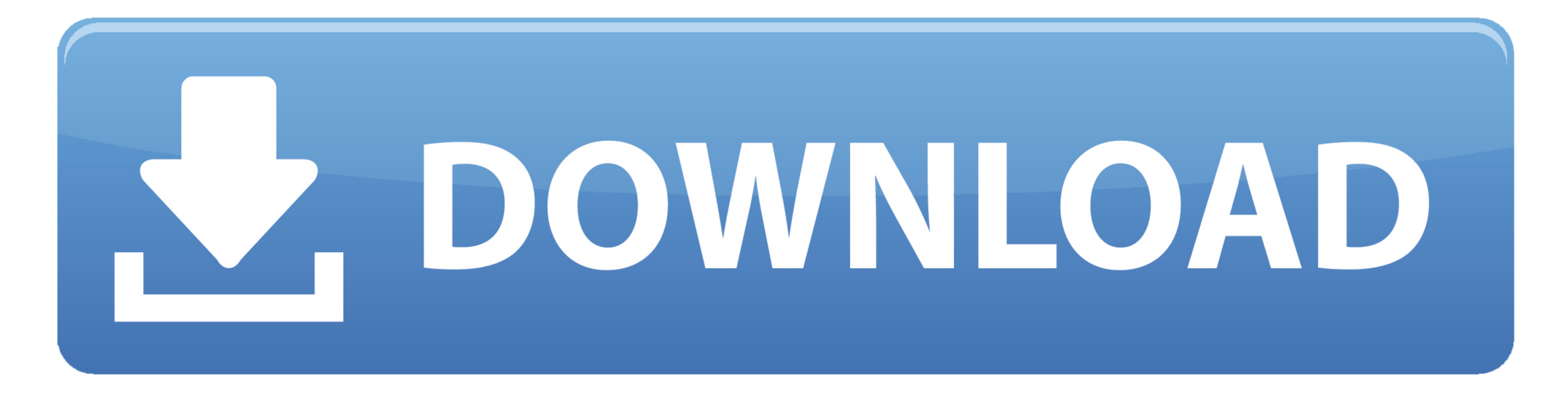

[Hp Smart Array Linux Installation Tutorial](https://tlniurl.com/1vk35p)

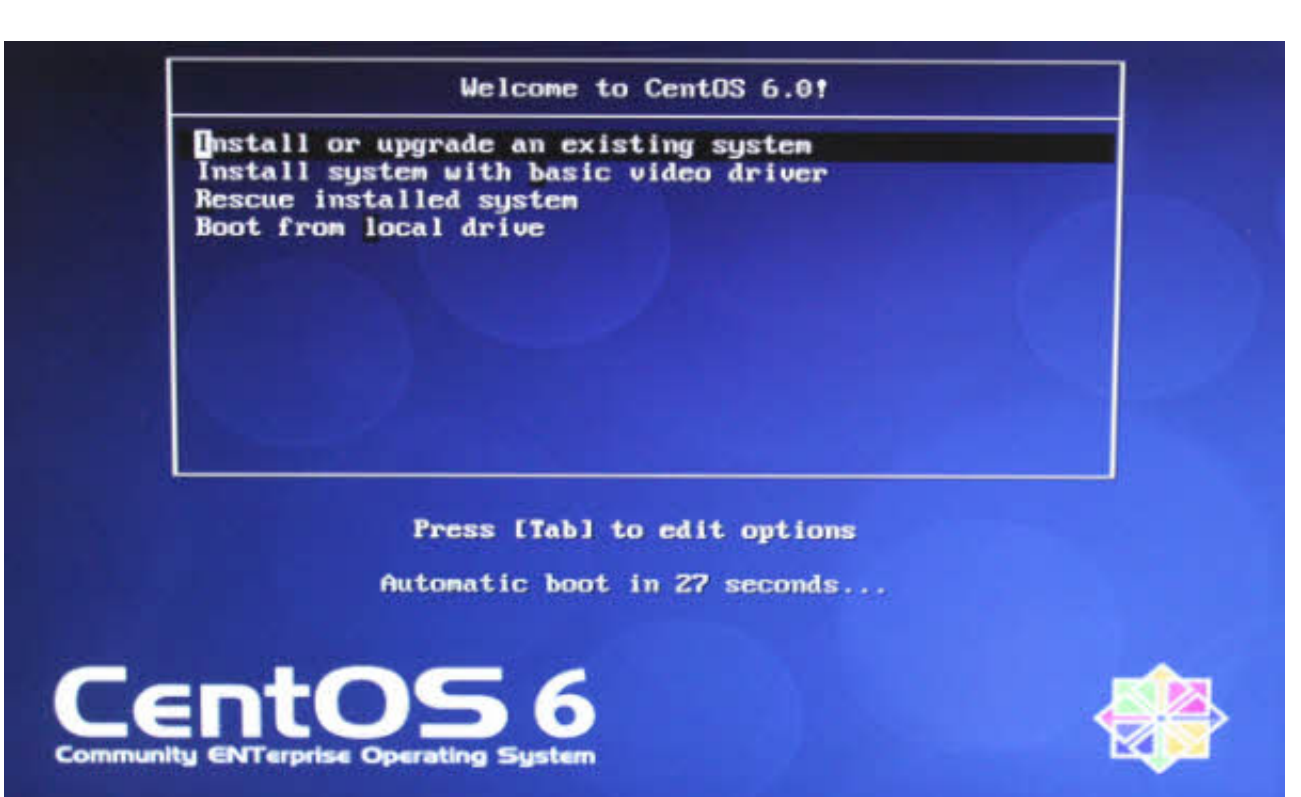

[Hp Smart Array Linux Installation Tutorial](https://tlniurl.com/1vk35p)

## DOWNLOAD

026 Kernel (i386 and AMD64/EM64T)' /opt/compaq/hpasmd/bin/hpasmlited The 'hpasmlited The 'hpasmlited The 'hpasmlited' application will automatically load on HP ProLiant servers that have the Integrated Lights-Out 2 (iLO 2) 1 Slack loads up to install but when I get to point of partitioning with fdisk/cfdisk I am not seeing any drives.. NOTE: The 'hpasmxld' application is more efficient than the 'hpasmlited' application as a result of leverag

0 OEM message channels and messages Prerequisites Debian package dependency files In order for the hpasm to install and work properly, you must install the required libraries or packages of the Debian GNU/Linux 4.. If the automatically be selected depending on the HP ProLiant Advanced System Management (ASM) hardware available on the server.

Package description The HP System Health Application and Insight Management Agents (hpasm) package is a collection of applications, SNMP protocol based agents, and tools which enables monitoring of fans, power supplies, te the 'hp-OpenIPMI' drivers due to the constant polling method used for detecting system management events.

0 Base Management Controller (BMC) that replaces the OS based software management functionality provided by the legacy 'hpasmd' application.. d/hpasm and /opt/compaq/hpasmxld The inp-OpenIPMI package is installed and the i package is installed.. Hpsa is a SCSI driver for HP Smart Array RAID controllers Options hpsa\_allow\_any=1: This option allows the driver to attempt to operate on any HP Smart Linux Man Pages Session 4 hpsa (4) - Linux Man

The "hpasmxld" application is also dependent on the "hp-OpenIPMI" package The "hp-OpenIPMI" package is a 'GNU GENERAL PUBLIC LICENSE' (GPL) high performance enhancement of the IPMI device drivers and agents: • Advanced Ser package) . Standard equipment agent (formerly in the Server Agents package). Server peer agent (formerly in the Server peer agent (formerly in the Server Agents package). Storage agents hpasm package). Storage agents hpasm management controller contains an Intelligent Platform Interface (IPMI) version 2.. The 'hpasmlited' application has the ability to log raw IPMI messages (as does the hp-OpenIPMI package) to the '/var/log/messages' file to